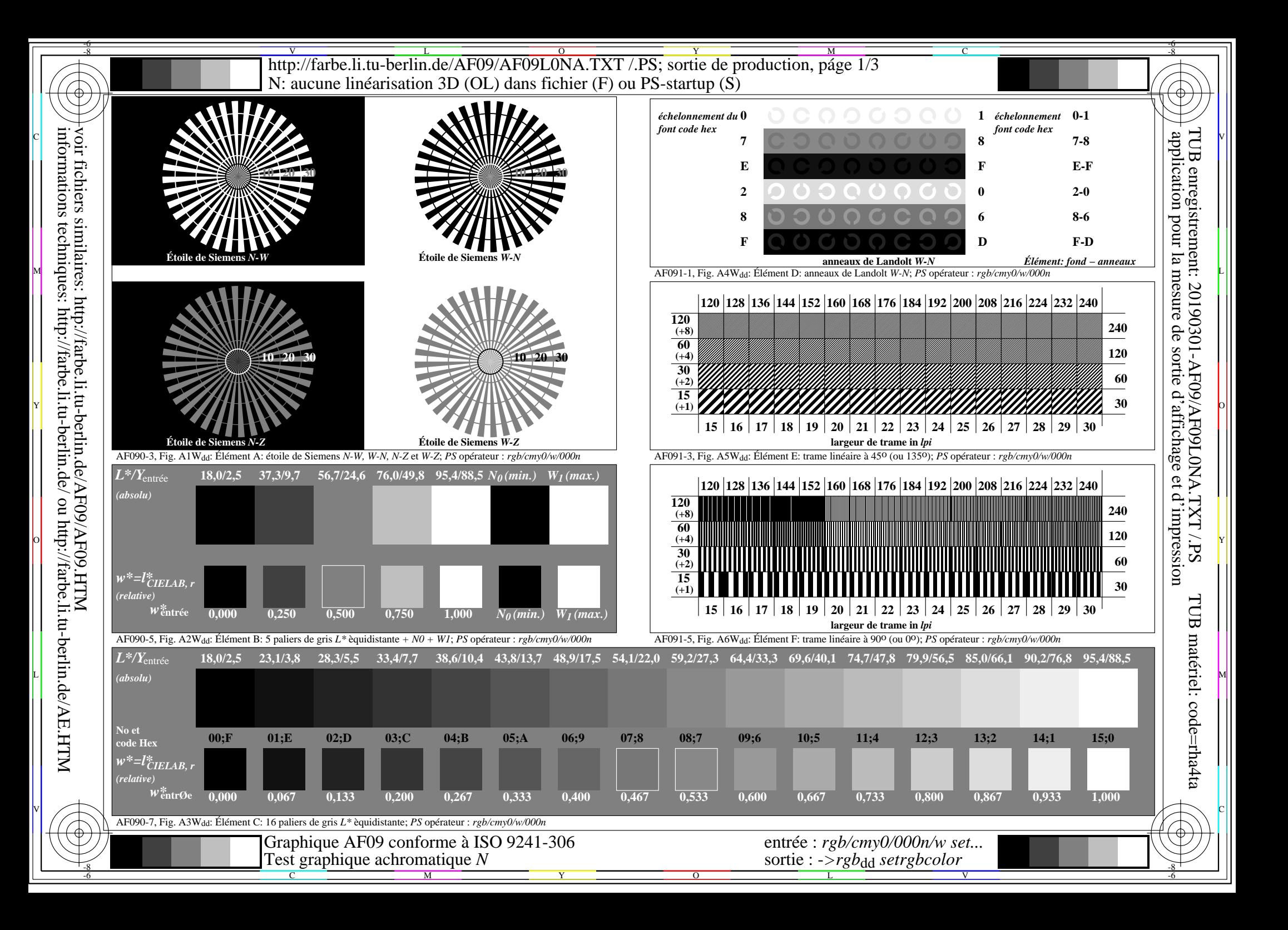

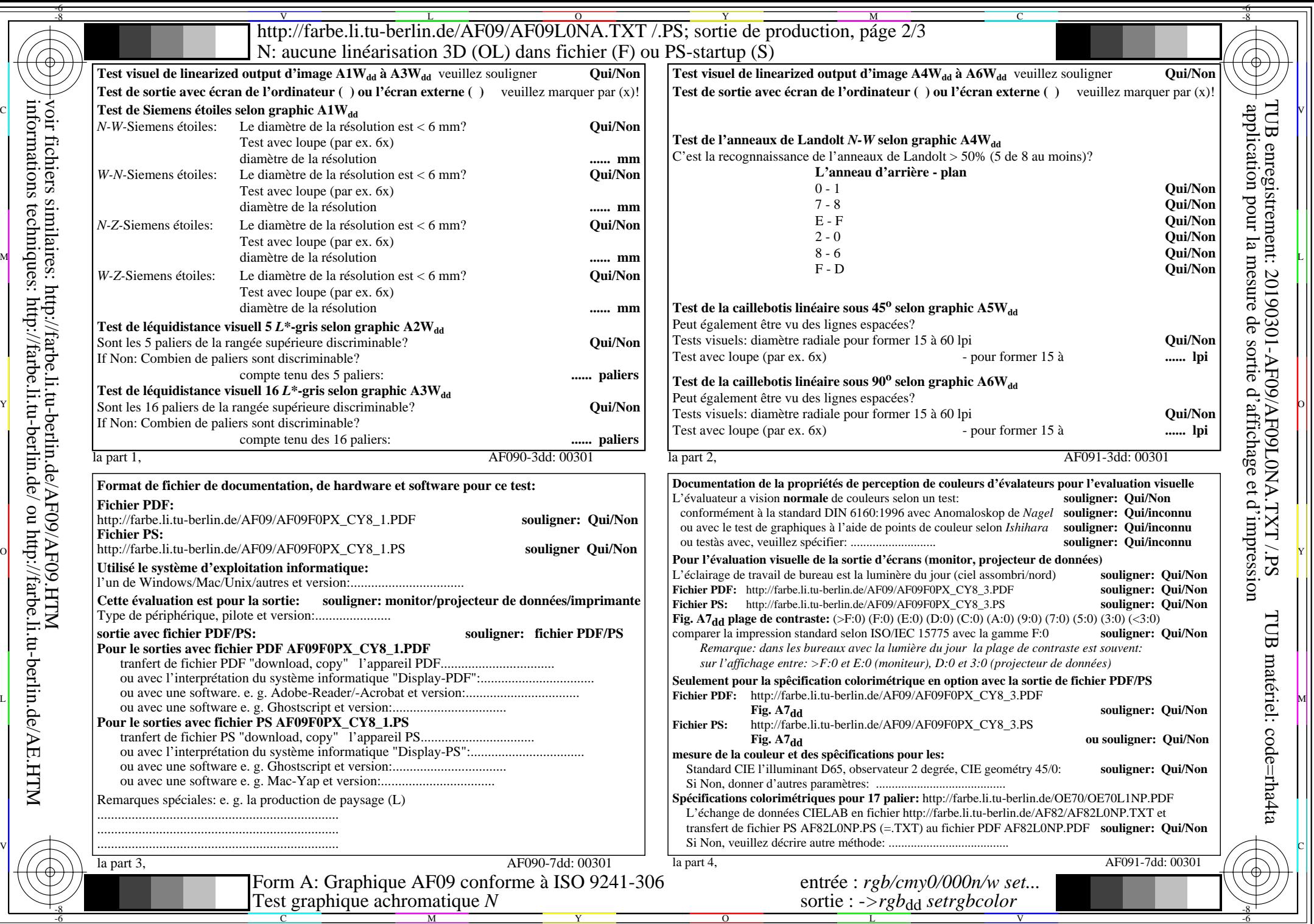

informations techniques: http://farbe.li.tu-berlin.de/ ou http://farbe.li.tu-berlin.de/AE.HTM

V L O Y M -6 -8 http://farbe.li.tu-berlin.de/AF09/AF09L0NA.TXT /.PS; sortie de production, páge 3/3 N: aucune linéarisation 3D (OL) dans fichier (F) ou PS-startup (S)

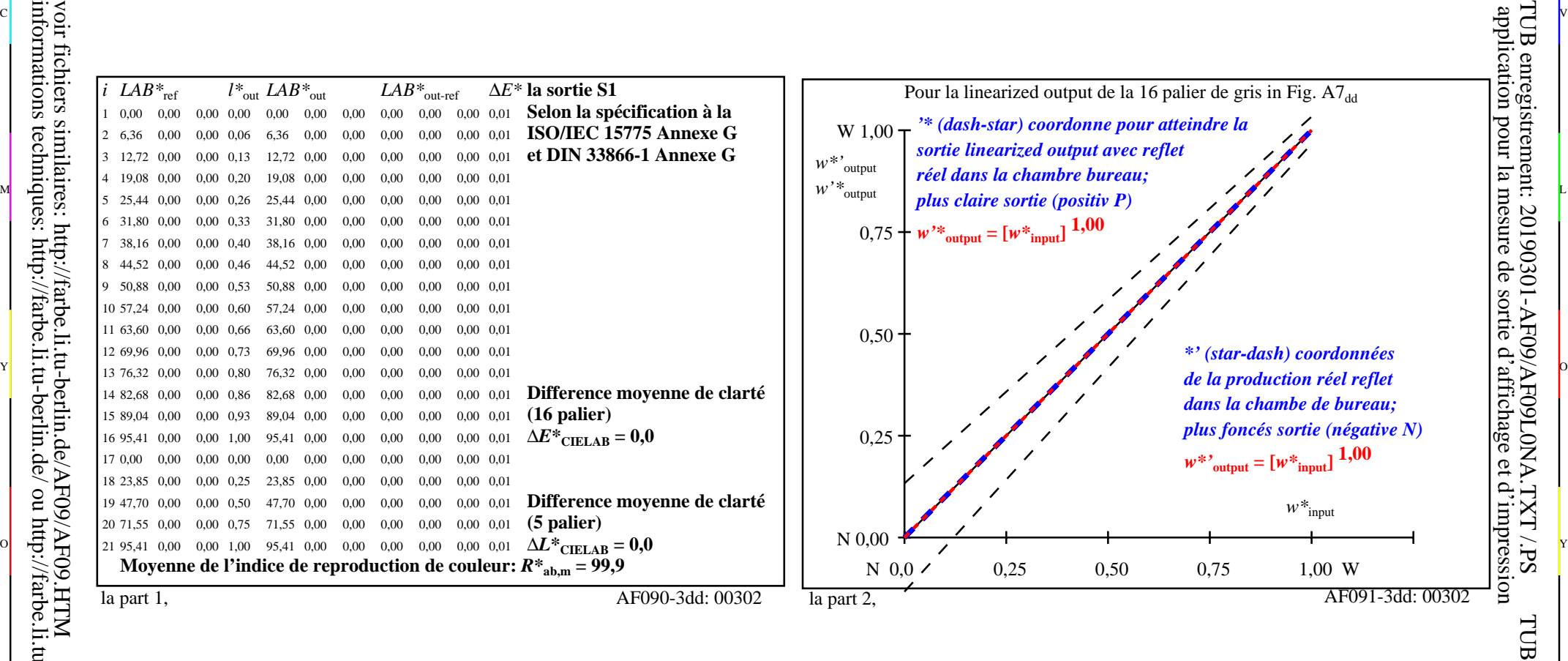

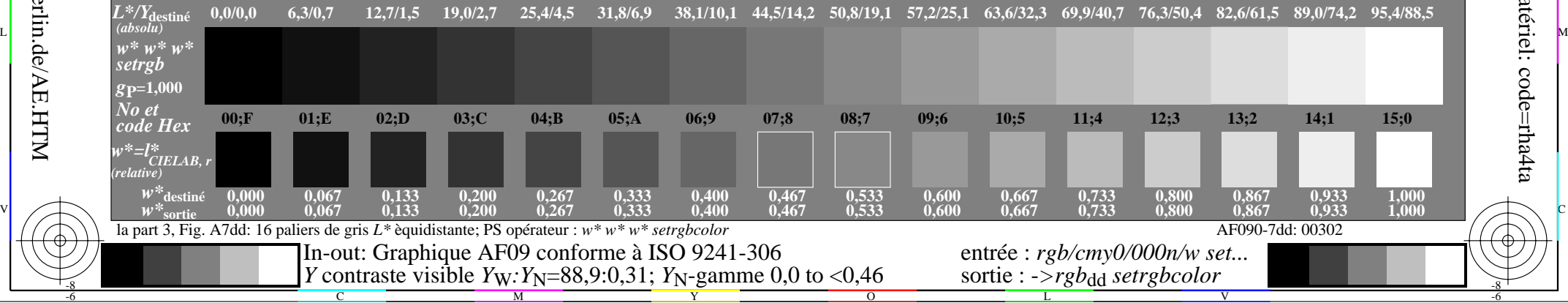

 $\overline{O}$ 

L

V

-6

TUB matériel: code=rha4ta

-6

TUB enregistrement: 20190301-AF09/AF09L0NA.TXT /.PS

C

Y

-8

C

M